### **Dopracowane gry: czym Vista będzie odrywać od pracy**

Microsoft twierdzi, że narzędzia w Windows Vista zostały znacznie poprawione. Przetestowaliśmy niektóre z nich i znaleźliśmy kilka braków, które powinny zostać usunięte. *Ryszard Fabiański*

**P**racując nad Windows Vista, Mic-<br>
rosoft postawił sobie ambitny cel,<br>
by wszystko, czego potrzebuje<br>
witkownik na co dzioń znajdowek sią rosoft postawił sobie ambitny cel, by wszystko, czego potrzebuje użytkownik na co dzień, znajdowało się bezpośrednio w systemie operacyjnym. Aktualna wersja beta nie do końca jednak spełnia ten wymóg.

*Seria* Część 6: Narzędzia i aplikacje

Za pierwszy przykład niech posłuży kwestia bezpieczeństwa. Dostępna jest wprawdzie całkiem nowa funkcja zabezpieczenia Windows Live OneCare Safety Center zawierająca firewall i skaner antywirusowy, ale trzeba za nią dodatkowo zapłacić. Użytkownik musi wpłacić do kasy w Redmond równowartość około 40 euro, by otrzymać roczny abonament na tę usługę.

Microsoft udostępnia za to nowe, dodatkowe funkcje, takie jak bezpłatne narzędzia systemowe. Sprawdziliśmy, czy są one przydatne w codziennej pracy z Widnows Vista, czy też Gigant z Red-

mond powinien jeszcze trochę popracować nad ich udoskonaleniem.

#### **S** NAGRYWANIE MOWY

Gdy ktoś chciał nagrywać w Windows dane audio, okazywało się, że bez dodatkowych programów trudno było osiągnąć sensowne rezultaty. Największy mankament stanowiło ograniczenie długości nagrania do 60 sekund, które sięga jeszcze czasów Windows 3.1.

Przy korzystaniu z Rejestratora dźwięku w Windows Vista długość nagrania jest ograniczona jedynie ilością wolnego miejsca na dysku twardym. Z obsługą tego programu poradzą sobie nawet początkujący użytkownicy. Jeśli istnieje taka potrzeba, możemy nawet przerwać na krótko nagrywanie i kontynuować je później, pod warunkiem że aplikacja pozostanie otwarta. Nagrany dźwięk można zapisać jedynie w opracowanym przez Microsoft formacie WMA (Windows Media Audio) ze stałą wartością bitrate wynoszącą 96 Kb/s.

Nie ma możliwości zapisu w formacie MP3! Zdecydowanie powinno to zostać poprawione. Kolejna wada: w przypadku Windows Vista w wersjach Home Basic i Business użytkownicy muszą całkowicie zrezygnować z kompresji audio i zapisywać dane na dysku w nieskompresowanym formacie WAV.

Rejestrator dźwięku ma też dobre strony. Program może dodawać do pliku metadane. Dzięki temu Vista zapisuje w pliku audio dodatkowe informacje, takie jak datę nagrania, słowa kluczowe i rodzaj nagrania. Rejestrator dźwięku sprawdza się więc w roli dyktafonu. Jednak brakuje mu funkcji obróbki plików po skończeniu nagrania. Apple po raz kolejny jest w tym wypadku o krok do przodu: dostępne w Mac OS narzędzie

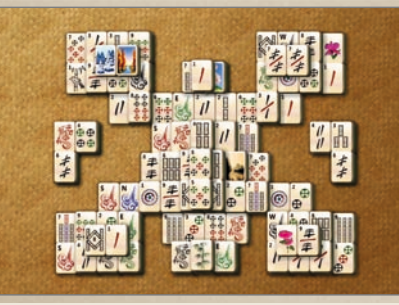

 *MahJong*  Vista oferuje chińską grę, która polega na układaniu specjalnych kamieni w ściśle określony sposób.

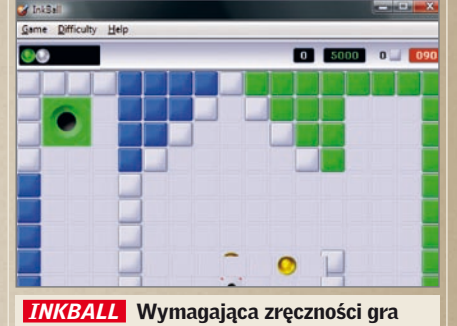

polegająca na umieszczeniu wszystkich kulek w odpowiednich otworach.

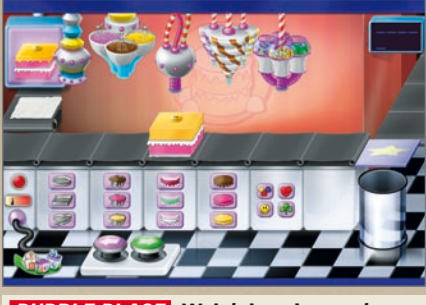

 *Purble Place*  Wcielając się w rolę cukiernika, musimy upiec ciasto dokładnie odpowiadające podanej recepturze.

Vista sprawia niespodziankę interesującymi grami wyróżniającymi się niezłą grafiką: wygląda niemal na to, że w ich rozwój włożono więcej wysiłku niż w wiele dostarczanych z systemem narzędzi. Do wyboru mamy następujący gry:

GarageBand oferuje różnorodne funkcje edycji i nagrywania dźwięku.

#### SZYBKIE ZRZUTY EKRANU

Narzędzia służące do zrzucania zawartości ekranu są przydatne nie tylko dla programistów, czy nauczycieli informatyki. Jeśli na przykład chcemy wysłać potwierdzenie przelewu z konta internetowego, możemy wykonać zrzut ekranu ze strony internetowej banku. Wykonywanie zdjęć ekranu z zawartością okna było do tej pory dosyć kłopotliwe. Aby skopiować aktywne okno do Schowka, należało wcisnąć kombinację klawiszy [Alt]+[PrintScrn], otworzyć jakiś program do obróbki obrazu, wstawić do niego zawartość okna i zapisać plik.

#### **THESTY I TECHNIKA Odliczanie do premiery**

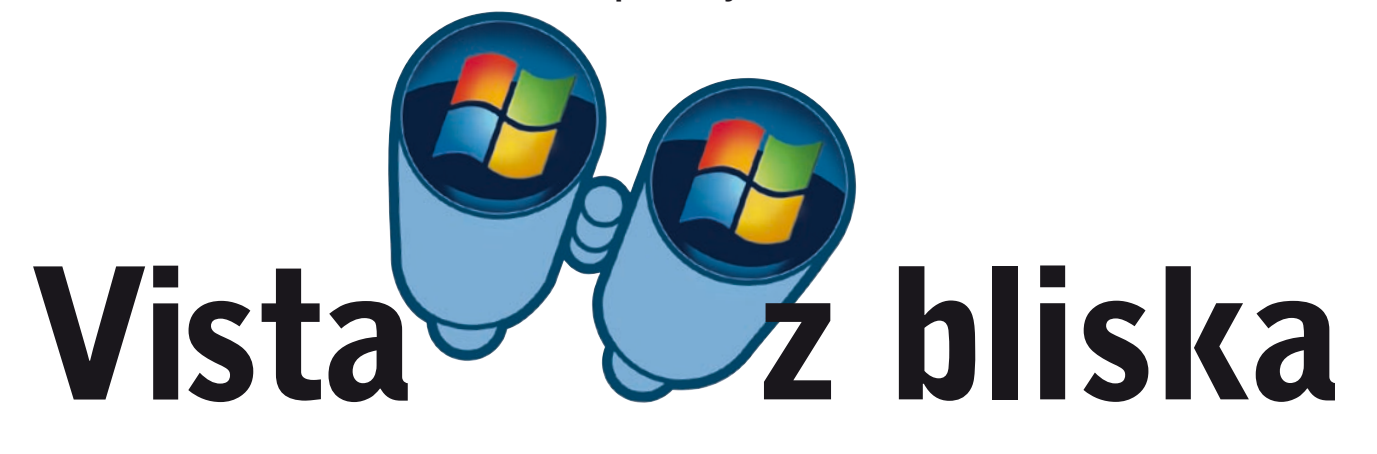

Vista wreszcie skraca tę procedurę do kilku kliknięć. Funkcję wykonywania zrzutów w nowym systemie przejmuje osobny program, za pomocą którego można wykonać nie tylko zrzut zawartości całego ekranu czy poszczególnych okien, ale również przechwycić określony obszar. W tym celu wystarczy zaznaczyć myszą ramkę obszaru, który następnie zostanie "sfotografowany" przez narzędzie Visty. Zrzuty ekranu są zapisywane na dysku jako pliki JPEG – nie ma możliwości zapisu w nieskompresowanym formacie, na przykład takim jak TIF. Poprzez wprowadzenie opisanej funkcjonalności wykonywania zrzutów ekranowych Windows Vista dorówna w końcu innym systemom operacyjnym. Mac OS i Linux już od dawna oferowały funkcję robienia zrzutów całego pulpitu, pojedynczych okien i określonego obszaru ekranu.

#### PARTYCJONOWANIE DYSKU

Aby w przejrzysty sposób uporządkować dane na dużym dysku, warto podzielić go

na partycje. Zazwyczaj potrzebny jest do tego dodatkowy program narzędziowy. Vista nie wymaga w tym przypadku żadnrej zewnętrznej aplikacji. Microsoft sporo uczynił, by poprawić zarządzanie dyskiem twardym. W Windows Vista można podzielić wcześniej założone partycje i to podczas normalnej pracy systemu. Inne programy musiały w tym celu dokonać restartu Windows.

#### SYNCHRONIZACJA DANYCH

W dzisiejszych czasach dane są często zapisywane w różnych urządzeniach: terminy i numery telefonów w telefonie komórkowym, pliki MP3 w odtwarzaczu iPod, dokumenty Worda na pececie. Większość urządzeń mobilnych można synchronizować z komputerem. Problem stanowi to, że nie ma do tego celu jednolitego oprogramowania. Dlatego Microsoft stworzył nową aplikację Sync Center, która spełnia funkcję centrali synchronizacyjnej dla wszystkich zewnętrznych urządzeń. Korzystając z Sync Center, możemy uruchomić synchronizację danych i jednocześnie śledzić status wszystkich aktualnych operacji. Takie rozwiązanie było potrzebne już od dłuższego czasu, jednak jego realizacja w systemie Windows Vista ma pewien haczyk: jeśli urządzenie nie posiada certyfikatu firmy Microsoft, w dalszym ciągu do synchronizacji zachowanych w nim danych trzeba używać programów dostarczanych przez producenta sprzętu. Także w przypadku tego narzędzia programiści Microsoftu powinni wprowadzić zmiany i uczynić Sync Center rozwiązaniem otwartym.

### STEROWANIE GŁOSEM

Opcje ułatwień dostępu zostały w Windows Vista gruntownie przebudowane. Do znanych od dawna funkcji pomocniczych, takich jak powiększenie fragmentów ekranu i udogodnień w korzystaniu z klawiatury, doszło teraz sterowanie głosem. Jest to narzędzie przydatne nie tylko dla osób niepełnosprawnych ruchowo – każdy użytkownik może sterować Windows Vista za pomocą komend głosowych, a nawet dyktować tekst. Niestety, w wersji RC1 wciąż brakuje języka polskiego. Ale tutaj konkurencyjny Mac OS nie jest lepszy. Funkcja rozpoznawania mowy jest dostępna w systemie i to już od kilku wersji, ale również nie obsługuje naszego języka.

*Vista z bliska części 1 – 5:* znajdują się na *CHIP-CD | Uzupełnienia*. **W następnym CHIP-ie:** wszystko o wymaganiach sprzętowych Windows Vista.

# **Potęga Microsoftu**

Windowsowi eksperci na całym świecie używają w większości Windows XP. Jednak już 8 procent spośród nich ma wersję beta Windows Vista.

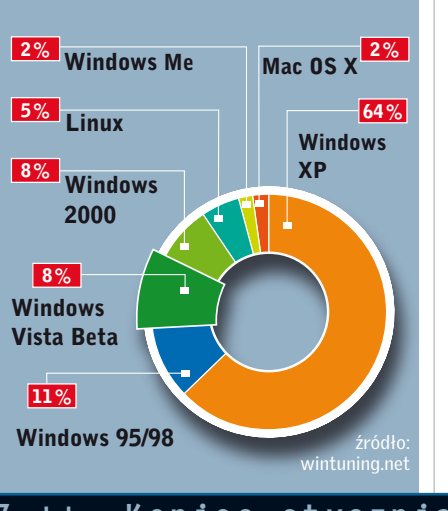

# **Vista Tools w akcji: najważniejsze narzędzia zostały zintegrowane z systemem**

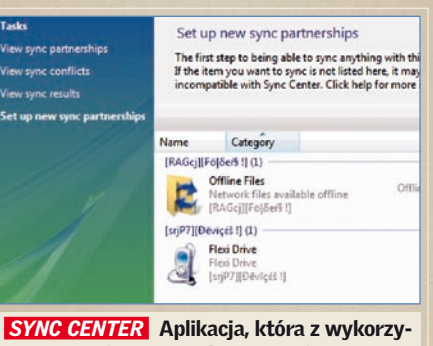

staniem jednego interfejsu umożliwia syn-

chronizację danych z innymi urządzeniami.

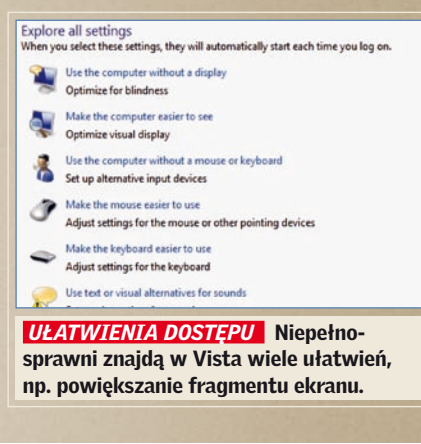

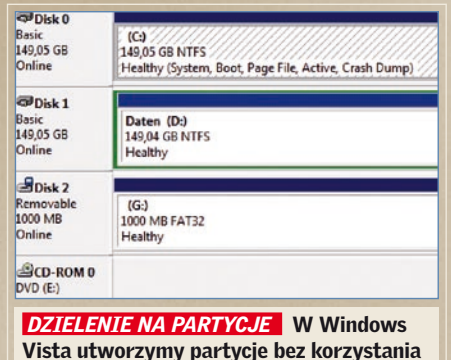

z zewnętrznego programu.